# Dokumentation KI-Projekt Wintersemester 2014/2015

Ein Projekt von Alexandra Müller und Steven Stolze

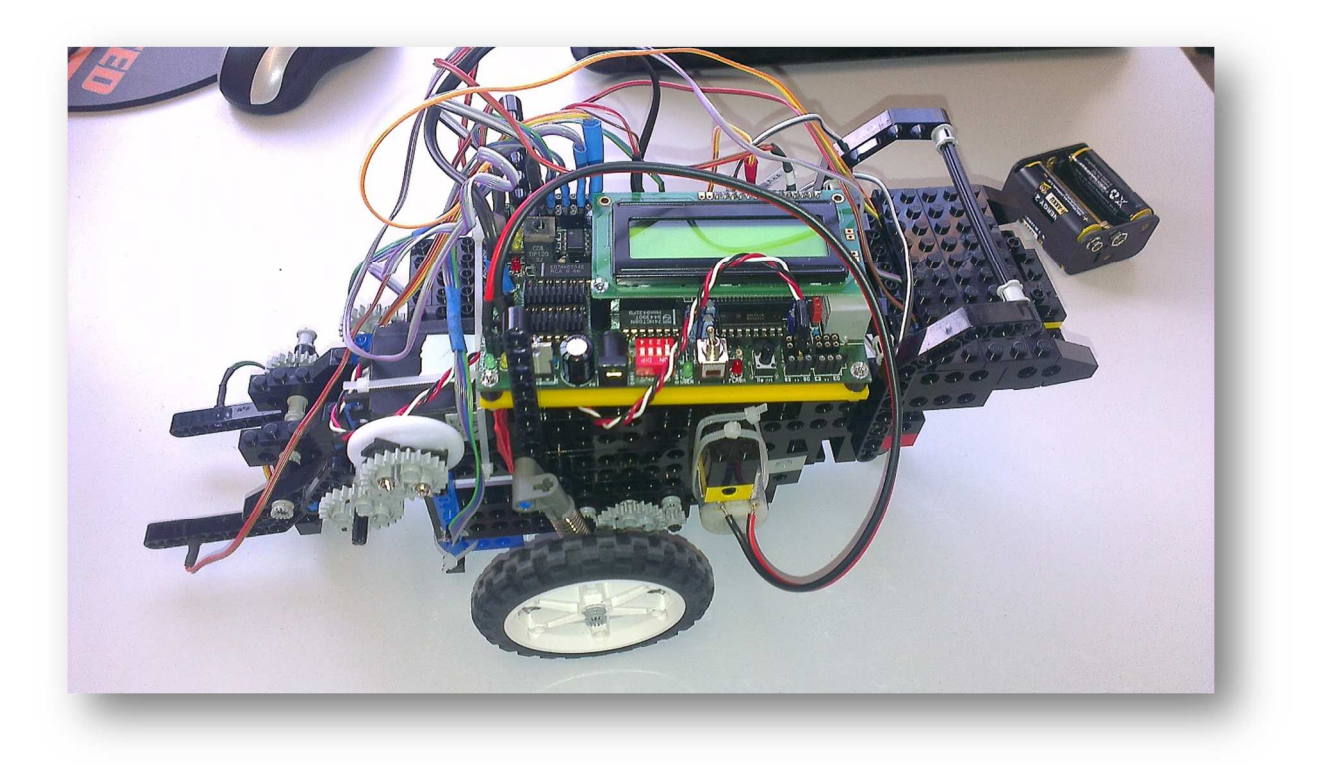

## Inhaltsverzeichnis

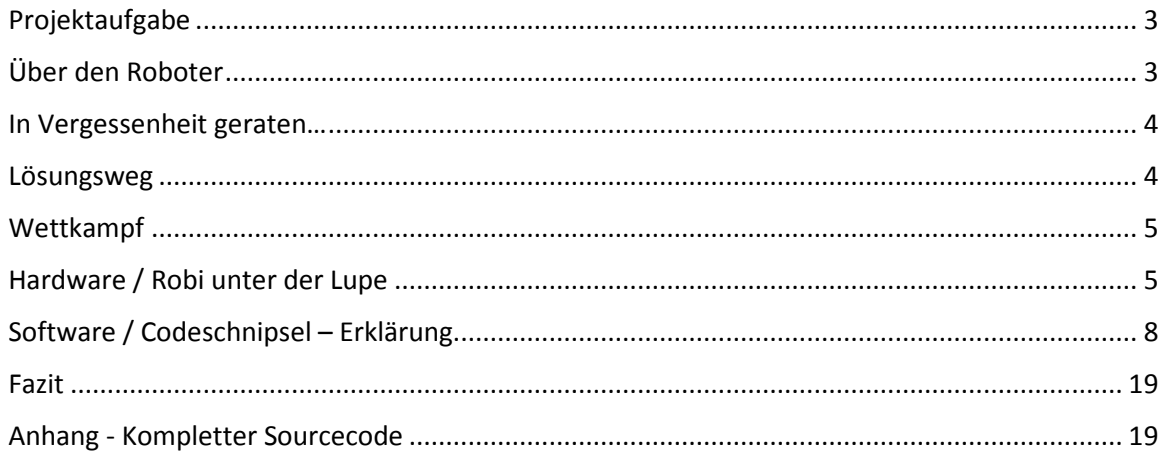

## Projektaufgabe

Die Aufgabe bestand darin, einen Roboter zu konstruieren, der in der Lage ist einen vorgegebenen Fahrauftrag erfolgreich abzuarbeiten.

Um diese Aufgabe zu erfüllen standen verschiedene Sensoren, Aktoren sowie Akkumulatoren zur Verfügung. Diese wurden mit Hilfe von Legobausteinen um ein Aksen-Board platziert.

Als Karte nutzen wir ein Gitternetz mit Sperrungen in Form von Reifen mit roten Bällen.

Die Fahrgäste werden durch einen blauen Ball auf einem gelben Podest dargestellt.

## Über den Roboter

Wir schreiben das Jahr 2014/2015. In diesem Jahr erwacht Robi, alias Phönix, alias Bumblebee zum Leben. Im Folgenden verbleiben wir bei der Benennung des Roboters mit dem Namen Robi, um Missverständnissen vorzubeugen.

In den ersten Wochen beschäftigten wir uns mit dem grundlegenden Aufbau des Roboters und den Basisfunktionalitäten des Aksen-Boards.

Schon in der zweiten Woche stellten wir fest, dass unser Roboter von der Statik her zu instabil aufgebaut war. Es erfolgte eine erste Terminierung unseres Schützlings. Als wir die Statik halbwegs verbessert hatten stellten wir fest, dass das Getriebe schlecht übersetzte und die Motoren nicht richtig positioniert waren. Somit musste unser Roboter sterben. Nach gefühlten tausendmaligen Zerstören und neu - Konstruieren war Robi endlich soweit und durfte auf die Welt losgelassen werden.

Der erste Meilenstein bestand darin, den Roboter geradeaus fahren zu lassen. Dies setzte Robi wunderbar um. Der nächste Schritt bestand darin, dass Robi auch die Fahrspur einhalten sollte. Dazu wurden zwei Optokoppler vorne angebracht. Leider reagierte Robi bei den ersten Fahrversuchen schlecht auf unsere Anweisungen. Nach kurzem Überlegen fanden wir auch den Fehler: die vorderen Optokoppler waren zu dicht an der Radachse positioniert und mussten noch weiter vorne angebracht werden.

Als Robi auch diesen Meilenstein erfolgreich absolviert hatte, war es nun an der Zeit, dass er auch eine einfache Aufgabe abarbeitete und an den Kreuzungen den jeweils übergebenen Befehl ausführte. Um diese Aufgabe zu bewältigen wurde vor den Rädern auf beide Seiten jeweils ein Optokoppler angebracht. Diese sind für die Erkennung der einzelnen Kreuzungen zuständig. Zusätzlich wurde ganz vorn ein weiterer Optokoppler angebracht, mit dem die Rotation an den Kreuzungspunkten koordiniert werden konnte.

Nachdem Robi es zuerst nicht geschafft hatte eine stupide Aufgabe, wie eine simple Acht abzufahren, zu bewältigen, wären wir beinahe vom Glauben abgefallen. Auf der Suche nach Fehlern im Quellcode sind wir dann auf die glorreiche Idee gekommen, die Optokoppler zu testen. Diese erwiesen sich als defekt und mussten ausgetauscht werden. Nach diesem Tuning hatte es Robi endlich geschafft die Acht zu fahren ohne dass ihm schwindlig dabei wurde.

Es folgte die Fahrplanausführung anhand einer vorgegebenen Karte und des von uns entwickelten Algorithmus.

Nun schlossen sich mehrere schwarze Stunden an, die sich auf Wochen ausweiteten. Einerseits hatten einige Sensoren wieder Problem, andererseits gab es etliche semantische Fehler im Quellcode.

Dank unserer mentalen Stärke haben wir es letztlich geschafft den Code zum stabilen "laufen" zu bewegen.

Nun erfolgte die Implementierung des Greifers samt dazugehöriger Logik. Aber auch hier gab es Probleme, wie defekte Infrarotempfänger oder die schwierige Befestigung des Servomotors.

## In Vergessenheit geraten…

Nachdem wir das Gehäuse noch etwas weiter stabilisiert hatten, kümmerten wir uns um unsere versäumten Aufgaben.

Es gibt zwei mögliche Startpositionen (A und B). Von welcher Position der Roboter startet ist mit Hilfe der Dip-Schalter geregelt. Soll der Punkt A als Startpunkt verwendet werden, so muss der Dip-Schalter 0 auf 1 stehen. Für den Punkt B als initialer Punkt muss der Dip-Schalter 3 auf 1 stehen. Die restlichen Dip-Schalter befinden sich in der Position 0.

Gewünscht war eine Art Ampelsystem, um den Status der Fahrt-Planung darzustellen. Zu Beginn leuchtete eine rote Lampe gefolgt von einer gelben Lampe, die besagt, dass die Fahrt-Planung in Gange ist. Konnte ein Fahrplan erstellt werden leuchten eine blaue Lampe und eine rote Lampe, da keine grüne Lampe mehr zu finden war.

Sobald die Startlampe angeht, soll unser Robi in eine Art Stromsparmodus versetzt und die Lampen ausgeschaltet.

Spezielle Funktionen, wie dem Gegner die Fahrgäste abspenstig machen oder die eine von außen aktivierbare Fernsteuerung mussten wir nun leider ausbauen, da dies sich dies bei genauerem lesen der Wettbewerbs-Regeln als verboten erwies.

#### Lösungsweg

Wie oben schon angemerkt, konnten wir die Fernsteuerung unseres Robis nicht verwenden. Auch von der Vorgabe eines Lösungsweges zu jedem gegebenen Fahrplan mussten wir uns verabschieden, da Robi diese immer wieder vergaß.

Also spielten wir "Steinbeißer" und entwickelten eine ganz neue Strategie.

Nachdem Robi dank viel Überredungskunst auf dem Gitternetz zurechtkam, begannen wir uns Gedanken zu machen, um einen mehr oder weniger optimalen Weg für Robi zu den jeweiligen Fahrgästen und zurück zu planen.

Zunächst erschien es uns sinnvoll die Karte mit Kosten zu belegen. Jeder "Schritt" kostete also eine Einheit. Berücksichtigt wurden hier nur erreichbare Knoten (Kreuzungen).

Als weiterer Schritt wurde der "günstigste" Weg zu einem jeweiligen Fahrgast gesucht und eine Sequenz von Anweisungen erstellt, die unser Robi verstanden hatte . Danach mussten wir die einzelnen Sequenzen nur noch aneinander reihen und "voila" – es funktionierte.

Die Arbeitsaufteilung mit unserem Robi erwies sich immer wieder als nicht so einfach. Er ist ein sehr widerspenstiger Roboter und nur sehr selten war es sicher, sich ihm ohne Verstärkung zu nähern. Normalerweise lag die Aufteilung darin, dass einer ihn festhielt und der andere ihm den … Trichter ansetzte, um ihm die gemeinsam erarbeiteten Erkenntnisse einzuarbeiten.

Wie gesagt, erwies sich Robi als sehr widerspenstig und auch kreativ in seiner Art, sich gegen unsere Planungen und Vorgaben zur Wehr zu setzen.

An manchen Tagen ignorierte er uns völlig und an anderen Tagen bombardierte er uns mit Fremdsprachen.

Es hat uns viel unserer Überredungskunst gekostet ihn davon zu überzeugen, dass wir es besser wissen.

## Wettkampf

Oder der Preis ist heiß…

Trotz ausgeklügelter Technik schaffte Robi es nicht Platz eins zu sichern.

Dennoch hat sein starker Wille ausgereicht, das Finale zu erreichen.

Es war ein schöner und spannender Wettkampf.

Sollten es zukünftige Wettkämpfe erlauben, Waffen oder andere Hilfsmittel einzusetzen, dann würde Robi über ein Comeback nachdenken.

## Hardware / Robi unter der Lupe

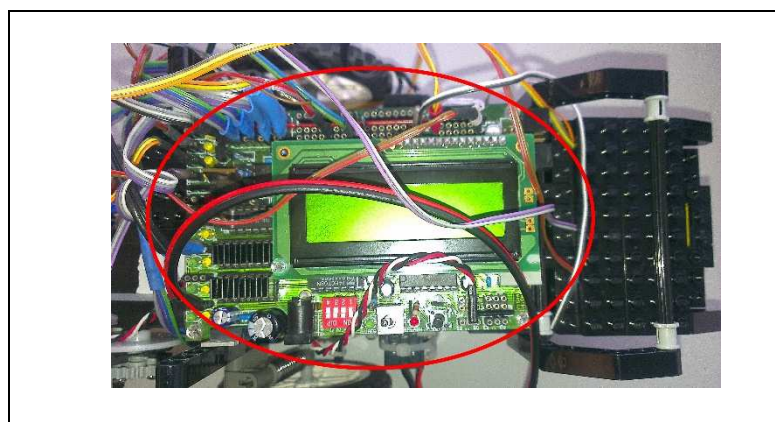

Das Aksen-Board, welches das Gehirn unseres tapferen kleinen Robis darstellt, dient als Interface zwischen Hardware und Software. Ohne dies wäre Robi nicht "überlebensfähig.

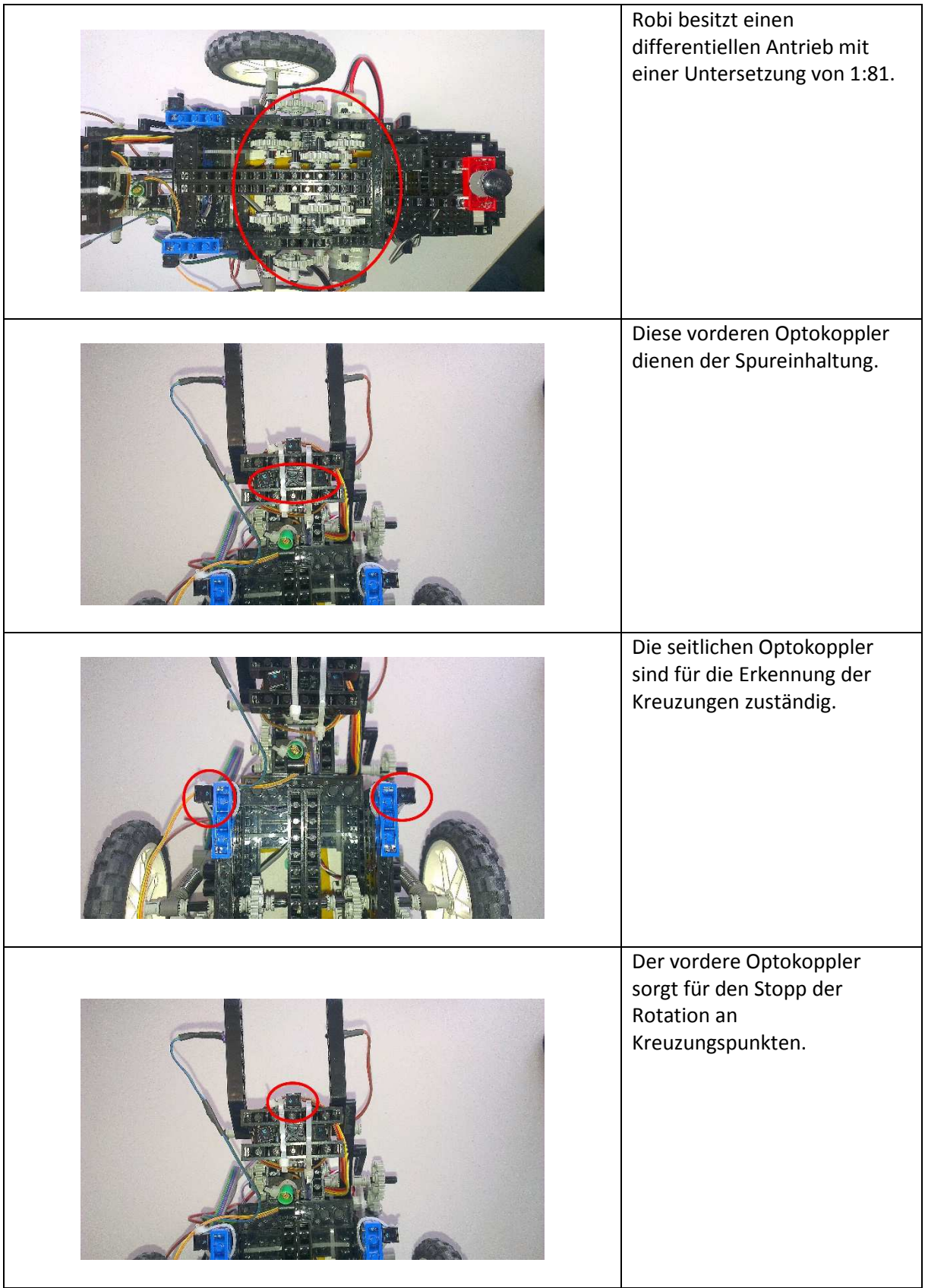

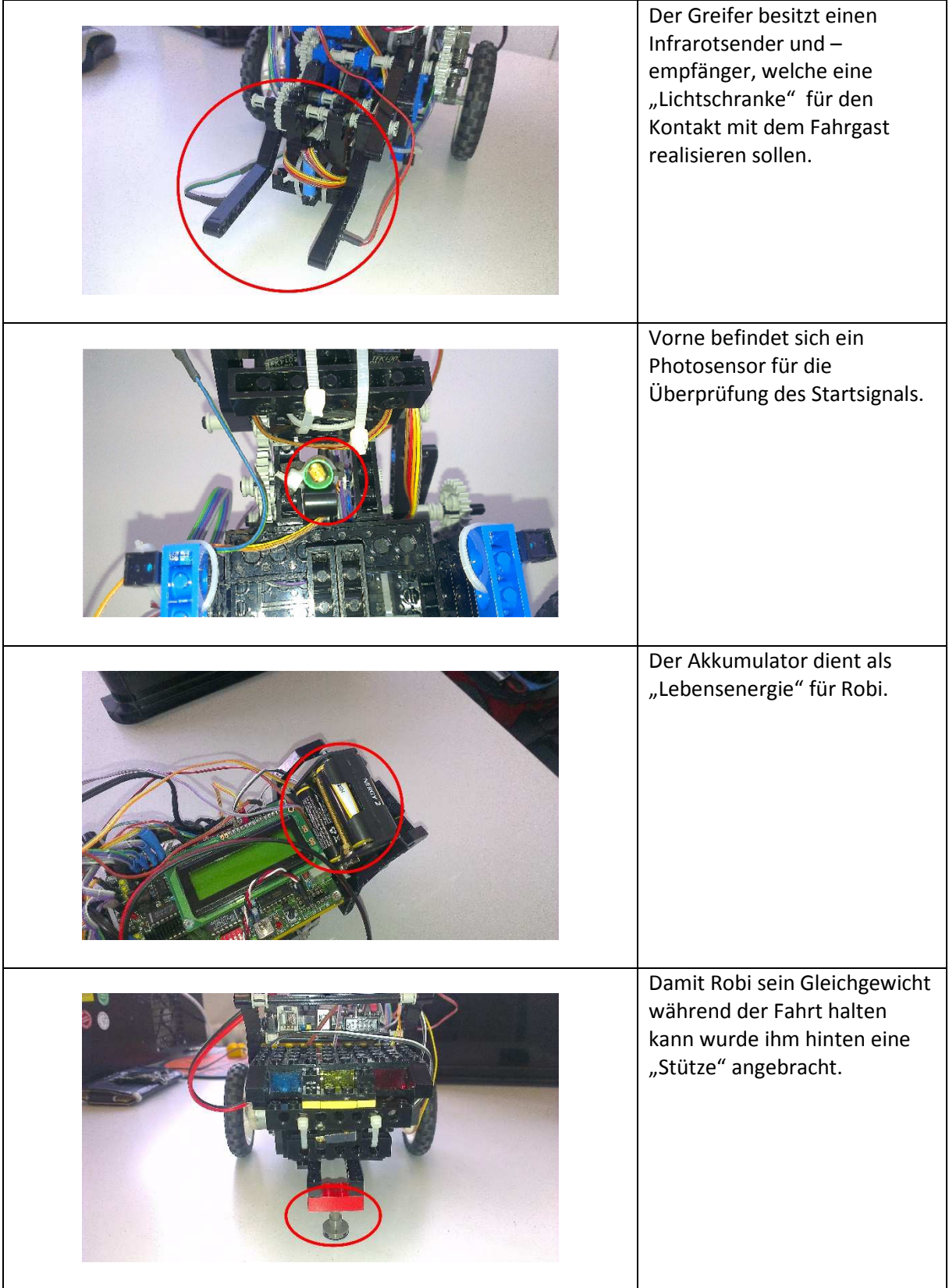

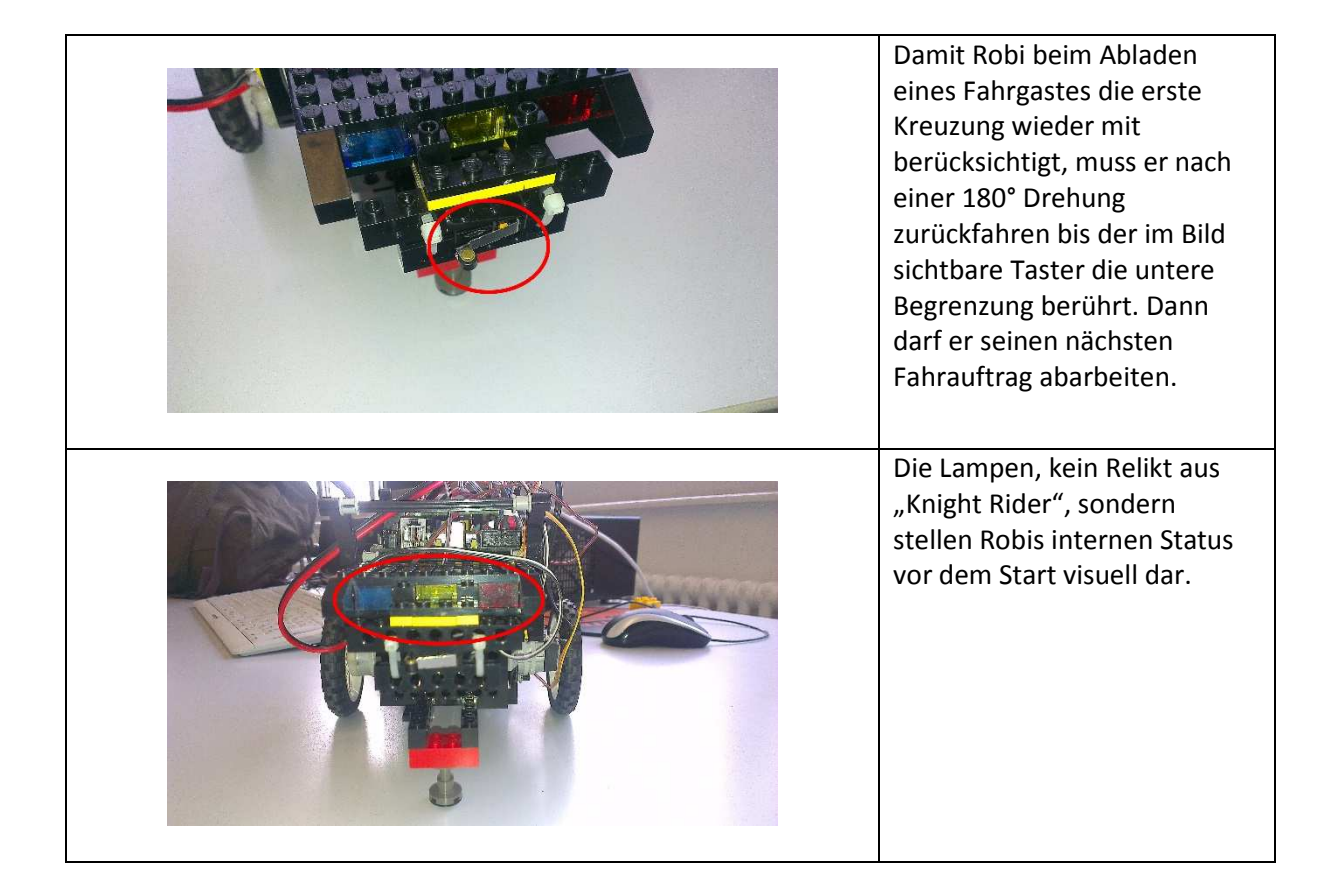

## Software / Codeschnipsel – Erklärung

Für eine optimale Strukturierung wurde der Code in mehrere Funktionen und Dateien aufgeteilt.

Folgende Dateien entstanden im Verlaufe des Projektes:

phoenix.c

actions.c

actions.h

agenda.c

agenda.h

- In der agenda.c sind die Pufferfunktionen untergebracht.
- Die actions.c stellte die rudimentären Funktionalitäten von Robi dar.
- Zusätzlich sind in der actions.h Präprozessordirektiven und Defines untergebracht.
- Die phoenix.c stellt die Main-Datei dar, welche die ganze Logik bereitstellte.

Folgende Funktionen wurden von uns implementiert:

- void AksenMain();
- void navigate();
- void crossroads();

Bearbeitet von Alexandra Müller & Steven Stolze

- unsigned char fillPathArrays();
- void initAllPaths();
- void sortGuestPositions();
- unsigned char breitenSuche(unsigned char startPunkt);
- char checkStartPoint();
- void checkStart();
- void drive();
- void stop();
- void back();
- void back2();
- void steerLeft();
- void steerRight();
- void spin\_around();
- void biegeLinksAb();
- void biegeRechtsAb();
- void closeGripper();
- void openGripper();

}

- void pushKnoten (unsigned char aktKnoten, const unsigned char MAX);
- unsigned char getKnoten(const unsigned char MAX);
- void pushGuestPosition(unsigned char position);
- unsigned char getGuestPosition();
- void initKarte(const unsigned char MAX);

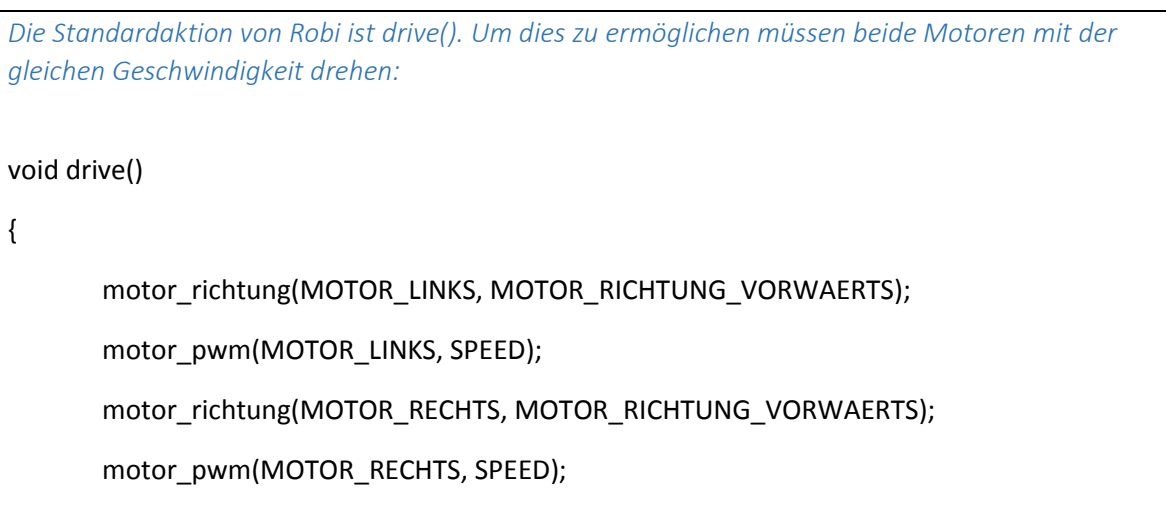

*Für die Spureinhaltung müssen die beiden vorderen Optokoppler überprüft werden. Ein Wert größer 150 entsprach Schwarz:* 

```
…
```
else if(OPTOKOPPLER\_VORNE\_LINKS > 150)

steerLeft();

else if(OPTOKOPPLER\_VORNE\_RECHTS > 150)

steerRight();

```
Damit die Spur korrigiert wird, muss sich ein Rad langsamer drehen als das andere Rad: 
void steerLeft() 
{ 
       motor_richtung(MOTOR_LINKS, MOTOR_RICHTUNG_VORWAERTS);
       motor_pwm(MOTOR_LINKS, MINSPEED);
        motor_richtung(MOTOR_RECHTS, MOTOR_RICHTUNG_VORWAERTS); 
       motor_pwm(MOTOR_RECHTS, SPEED);
} 
void steerRight() 
{ 
       motor_richtung(MOTOR_LINKS, MOTOR_RICHTUNG_VORWAERTS);
       motor_pwm(MOTOR_LINKS, SPEED);
        motor_richtung(MOTOR_RECHTS, MOTOR_RICHTUNG_VORWAERTS); 
       motor_pwm(MOTOR_RECHTS, MINSPEED);
}
```
*Die Abarbeitung der Befehle an den Kreuzungen erfolgt dann, wenn einer der seitlichen Optokoppler auf schwarz steht, also einen Wert größer 150 hat. Damit eine Kreuzung nicht mehrfach erkannt wird und dort mehrere Befehle verarbeitet werden, musste zusätzlich ein Delay implementiert werden, welcher an jeder Kreuzung mit überprüft wurde:* 

if((OPTOKOPPLER\_MITTE\_LINKS > 150 || OPTOKOPPLER\_MITTE\_RECHTS > 150)

 $&&&($  (delay  $<=$  akt  $time()$ ))

```
Sobald ein Befehl aus dem Pfadarray ausgelesen ist, wird die entsprechende Aktion ausgeführt: 
if(mIndex < MAX2) 
{ 
        switch(guestPath[pathCounter][mIndex]) 
        { 
                case 'r': lcd_puts("goRight"); 
                                biegeRechtsAb(); 
                                break; 
                case 'l': lcd_puts("goLeft"); 
                                biegeLinksAb(); 
                                break; 
                case 'g': lcd_puts("goStraight"); 
                                drive(); 
                                break; 
                case 's': lcd_puts("dance"); 
                                spin_around(); 
                                drive(); 
                               while(OPTOKOPPLER_MITTE_LINKS > 18 ||
OPTOKOPPLER_MITTE_RECHTS > 18); 
                                break; 
        } 
}
```

```
Falls sich Robi dem Startpunkt von links bzw. rechts genähert hat, so soll er sich vor dem Abladen des
Fahrgastes in die entgegengesetzte Richtung drehen:
if(guestPath[pathCounter][mIndex+1] == 'c') 
{ 
         char difference; 
         difference = guestPath[pathCounter][mIndex-1] - guestPath[pathCounter][mIndex]; 
        switch(difference) 
        { 
                 case -1: lcd_puts("goRight"); 
                                 biegeRechtsAb(); 
                                 break; 
                 case 1: lcd_puts("goLeft"); 
                                 biegeLinksAb(); 
                                 break; 
        } 
… 
}
```
*Nach dem Robi sein Fahrgast abgesetzt hat, soll er sich um 180° drehen und solange zurückfahren, bis der Taster die hintere Begrenzung berührt. Somit wird sichergestellt, dass die Startkreuzung bei der Planabarbeitung mitberücksichtigt wird:* 

```
… 
spin_around(); 
while(TASTER == 1) 
         back2(); 
stop();
```
…

```
Mit Hilfe der "Laserschranke" kann der Fahrgast zuverlässig aufgenommen werden, dabei wird vorher 
mit der Variable isGripperOpen der Zustand des Greifers überprüft: 
if((LASERSCHRANKE > 200) && (isGripperOpen == 1)) 
{ 
         stop(); 
         closeGripper(); 
         isGripperOpen = 0; 
         lcd_cls(); 
         lcd_setxy(0,0); 
         lcd_puts("Gast aufgeladen"); 
         sleep(100); 
         back();
```
*Als Suchverfahren wird die Breitensuche verwendet, welche den aktuellen Startpunkt übergeben bekommt (entweder 64 oder 68) und anhand dessen die Kosten für diese Position und den Nachbarpositionen vergeben werden. Die Breitensuche erfolgt einmalig am Anfang vor dem Start. Das Auslesen erfolgt öfters, abhängig von der Anzahl der Fahrgäste. Damit die Kosten auch gerecht verteilt werden, sind innerhalb der While-Schleife zwei do-While-Schleifen implementiert:* 

#### unsigned char breitenSuche(unsigned char startPunkt)

```
{
```
}

```
unsigned char kosten = 0;
```
unsigned char status = 1;

char counter $1 = 0$ ;

```
 char counter2 = 0;
```
unsigned char aktKnoten = startPunkt;

initKarte(MAX);

pushKnoten(aktKnoten, MAX);

\_fa[aktKnoten] = kosten;

while(aktKnoten != 99)

```
 {
```

```
 kosten++; 
             counter1 = 0; do{ 
                     aktKnoten = getKnoten(MAX); 
                     if(_fa[aktKnoten-1] == '.' || _fa[aktKnoten-1] == 'F') 
 { 
                           if(fa[aktKnoten-1] == 'F')
                                   pushGuestPosition(aktKnoten-1); //Position merken 
                            pushKnoten(aktKnoten-1, MAX); 
                            _fa[aktKnoten-1] = kosten; 
                            counter1++; 
 } 
                     if(_fa[aktKnoten-7] =='.' || _fa[aktKnoten-7] == 'F') 
 { 
                            if(_fa[aktKnoten-7] == 'F') 
                                   pushGuestPosition(aktKnoten-7); //Position merken 
                            pushKnoten(aktKnoten-7, MAX); 
                            _fa[aktKnoten-7] = kosten; 
                            counter1++; 
 } 
                    if(fa[aktKnoten+1] == '.' || fa[aktKnoten+1] == 'F)
 { 
                           if(fa[aktKnoten+1] == 'F')
                                   pushGuestPosition(aktKnoten+1); //Position merken 
                            pushKnoten(aktKnoten+1, MAX); 
                             _fa[aktKnoten+1] = kosten;
```

```
 counter1++; 
 } 
                     if(_fa[aktKnoten+7] == '.' || _fa[aktKnoten+7] == 'F') 
 { 
                            if(_fa[aktKnoten+7] == 'F') 
                                   pushGuestPosition(aktKnoten+7); //Position merken 
                            pushKnoten(aktKnoten+7, MAX); 
                            _fa[aktKnoten+7] = kosten; 
                            counter1++; 
 } 
                     counter2--; 
              }while(counter2 > 0); 
              kosten++; 
             counter2 = 0;
              do{ 
                     counter1--; 
                     aktKnoten = getKnoten(MAX); 
                     if(_fa[aktKnoten-1] == '.' || _fa[aktKnoten-1] == 'F') 
 { 
                           if(fa[aktKnoten-1] == 'F')
                                   pushGuestPosition(aktKnoten-1); //Position merken 
                            pushKnoten(aktKnoten-1, MAX); 
                            _fa[aktKnoten-1] = kosten; 
                            counter2++; 
 } 
                     if(_fa[aktKnoten-7] =='.' || _fa[aktKnoten-7] == 'F')
```
}

}

```
 { 
                           if(_fa[aktKnoten-7] == 'F') 
                                  pushGuestPosition(aktKnoten-7); //Position merken 
                           pushKnoten(aktKnoten-7, MAX); 
                           _fa[aktKnoten-7] = kosten; 
                           counter2++; 
 } 
                    if(_fa[aktKnoten+1] == '.' || _fa[aktKnoten+1] == 'F') 
 { 
                           if(_fa[aktKnoten+1] == 'F') 
                                  pushGuestPosition(aktKnoten+1); //Position merken 
                           pushKnoten(aktKnoten+1, MAX); 
                           _fa[aktKnoten+1] = kosten; 
                           counter2++; 
 } 
                     if(_fa[aktKnoten+7] == '.' || _fa[aktKnoten+7] == 'F') 
 { 
                           if(_fa[aktKnoten+7] == 'F') 
                                  pushGuestPosition(aktKnoten+7); //Position merken 
                           pushKnoten(aktKnoten+7, MAX); 
                           _fa[aktKnoten+7] = kosten; 
                           counter2++; 
 } 
              }while(counter1 > 0); 
       return 0;
```

```
Die Positionen der Gäste wurden nach Höhe ihrer Kosten in der Funktion sortGuestPositions() sortiert: 
void sortGuestPositions() 
{ 
        unsigned char i, j, temp; 
        unsigned char guestArrayLength = 3; 
       for(i = 0; i < 3; i++) { 
                guestArray[i] = getGuestPosition(); 
                if(guestArray[i] != 99) 
                        guestCounter++; 
        } 
        for(i = 0; i < guestArrayLength -1; i++) 
        { 
               for(j = 0; j < guestArrayLength - i - 1; j++) { 
                        if(_FA[guestArray[j]] > _FA[guestArray[j+1]]) 
 { 
                                temp = guestArray[j]; 
                               guestArray[j] = guestArray[j+1]; guestArray[j+1] = temp; 
 } 
 } 
        } 
}
```
*Mit initAllPaths() wurden alle Gastpfade am Anfang mit 99 initialisiert. Dies sollte die Pfade davor schützen keine "Müllwerte" vorzuhalten:* 

void initAllPaths()

{

}

{

}

…

unsigned char i,j;

```
for(i = 0; i < 3; i++)
        { 
               for(j = 0; j < MAX2; j++) { 
                        guestPath[i][j] = 99; 
                } 
        }
```
*Die komplexeste aller Funktionen ist die fillPathArrays(). Diese füllt und konvertiert die Gastpfade, damit am Ende maximal drei vollständige und korrekte Gastpfade konstruiert werden. Zuerst erfolgt die Befüllung des Pfades mit den Knoten, welche die geringsten Kostenwerte vom Fahrgast zum Start aufweisen. Danach wird der nächste Richtungsbefehl unter der Berücksichtigung der aktuellen Blickrichtung gespeichert. Um noch nicht abgearbeitete Pfadpositionen während dieser Speicherung vor dem Überschreiben zu bewahren, wird ein temporärer Pfad verwendet. Nachdem der Hinweg erfolgreich abgespeichert wurde, erfolgt die Speicherung des Rückweges. Aus Platzgründen wird hier auf den Code verzichtet. Daher verweisen wir auf den Anhang:* 

18

unsigned char fillPathArrays(unsigned char startPoint, unsigned char index)

Bearbeitet von Alexandra Müller & Steven Stolze

#### Fazit

Es war ein langer und steiniger Weg.

Wir mussten während dieser Zeit sehr viel Leid und Schmerz ertragen. Aber wir konnten auch Erfahrung mitnehmen.

Das Projekt lehrte uns Teamarbeit und Problemlösung.

Wir möchten uns herzlich bei Hr. Börsch und Prof. Heinsohn bedanken, welche uns mit Rat und Tat zur Seite standen.

## Anhang - Kompletter Sourcecode

Der Sourcecode wurde als zip-Datei angefügt.

```
1 #ifndef AGENDA H
2 #define AGENDA H
\overline{3}5 void pushKnoten(unsigned char aktKnoten, const unsigned char MAX);
6 unsigned char getKnoten(const unsigned char MAX);
7 void pushGuestPosition(unsigned char position);
8 unsigned char getGuestPosition();
9 void initKarte(const unsigned char MAX);
11
12 #endif
```

```
13<sup>°</sup>
```

```
1 //written by alex & steven
\overline{2}3 #include <stdio.h>
4 #include "agenda.h"
\overline{5}6
/********************* Ab hier erfolgt die Implementierung ********************/
8
10 //GLOBALE VARIABLEN
11 int n = 0;12 char index1 = 0;
13 char index2 = 0;
14 char k = 0;
15
16 //Kostenkarte
17 unsigned char nachbarnKarte[30];
18
19 //Fahrgastpositionen
20 unsigned char guestPositions[3] = \{99, 99, 99\};
21
22 void initKarte(const unsigned char MAX)
23 \t{}24
      int j;
25
      for(j = 0; j < MAX; j++)26
          \mathcal{L}nachbarnKarte[j] = 99;27
28
          }
29}
30
31 /**************AGENDA FUER KOSTENKARTE**************/
32 void pushKnoten(unsigned char aktKnoten, const unsigned char MAX)
33 \quad \{34
      if(n < MAX)35
       \{36
          nachbarnKarte[index1] = aktknoten;37
          index1 = ((index1 + 1) == MAX ? 0 : index1 + 1);38
          n++;39
       }
40 }
41
42 unsigned char getKnoten(const unsigned char MAX)
43 {
44
      char temp;
45
      if(n > 0)46
       \{47
          temp = index2;index2 = ((index2 + 1) == MAX ? 0 : index2 + 1);48
49
          n - -;
50
          return nachbarnKarte[temp];
51
       \mathcal{F}52
      else
53
          return 99;
54 }
55 /***************AGENDA FUER KOSTENKARTE***************/
56
```

```
58 /**************AGENDA FUER Fahrgastpositionen**************/
59 //Gibt solange eine Position zurück bis k > 0 ist, ansonsten 0
60 unsigned char getGuestPosition()
61 \left\{ \right.if(k > 0)62
63
       \{64
           k - 1;
65
           return guestPositions[k];
66
       \mathcal{F}67
       return 99;
68 }
69
70 void pushGuestPosition(unsigned char position)
71 \t{}if(k < 3)72
73
       \{guess[k] = position;74
75
           k++;76
       \}77 }
   /**************AGENDA FUER Fahrgastpositionen*************/
78
79
80
81
```
...ojekte\2014\_WS\_MASDAR\_City\MasdarCity\Studenten\actions.h 1

```
1
#ifndef ACTIONS_H
 2
#define ACTIONS_H
 3
 4
/*************** INCLUDES ****************/
 5
#include <stdio.h>
 6
#include <regc515c.h>
 7
#include "stub.h"
   /*************** INCLUDES ****************/
 8
9
10
/*************** DIREKTIVEN ***************/
11
#define PHOTOSENSOR (analog(14))
12
#define SCHWARZ 100
13
#define LICHT 50
14 #define MOTOR LINKS 0
                                                     // Motor linkes Rad, Port 0 rot
                                                                                        \overline{P}vorne
15 #define MOTOR_RECHTS 2
                                                     // Motor rechtes Rad, Port 2
16
#define MOTOR_RICHTUNG_VORWAERTS 1
17
#define MOTOR_RICHTUNG_RUECKWAERTS 0
18 #define SPEED 10
                                                         // Standardgeschwindigkeit
19
#define MEDSPEED 2
20 #define MINSPEED 3
                                                     // Korrekturgeschwindigkeit
21 #define STOP 0
                                                     // Geschwindigkeit auf 0 setzen
22 #define Startpoint_A 64
                                                     // Startpunkt A ist der 64.te
                                                                                         \overline{D}Punkt auf dem Gitternetz
23 #define Startpoint B 68
                                                     // Startpunkt B ist der 68.te
                                                                                        \mathbf{z}Punkt auf dem Gitternetz
24
#define OPTOKOPPLER_MITTE_LINKS (analog(4))
25
#define OPTOKOPPLER_MITTE_RECHTS (analog(6))
26
#define OPTOKOPPLER_VORNE_LINKS (analog(7))
27
#define OPTOKOPPLER_VORNE_RECHTS (analog(2))
28
#define OPTOKOPPLER_VORNE (analog(0))
29
#define TASTER (digital_in(0))
30
#define LASERSCHRANKE (analog(8))
31
#define GREIFER_OFFEN 0
32
#define GREIFER_GESCHLOSSEN 1
33
#define SERVO 1
34
#define WINKEL60 60
35
#define WINKEL0 0
36
#define LAMPE_ROT 1
37
#define LAMPE_GELB 0
38
#define LAMPE_BLAU 2
39
40 #define FA6
                                                 //Fahrplan definieren, siehe fa.h
41
\Delta43
/*************** DIREKTIVEN ***************/
44
45
46
47 /****** GITTERNETZ ******/
                                        // Wobei die Ecken 0, 6, 63, 69 nicht
                                                                                         \overline{D}beruecksichtigt werden
48
/*  0  1  2  3  4  5  6 */
49
/*  7  8  9 10 11 12 13 */
50
/* 14 15 16 17 18 19 20 */
51
/* 21 22 23 24 25 26 27 */
52
/* 28 29 30 31 32 33 34 */
```
...ojekte\2014\_WS\_MASDAR\_City\MasdarCity\Studenten\actions.h 2

```
53
/* 35 36 37 38 39 40 41 */
54
/* 42 43 44 45 46 47 48 */
55
/* 49 50 51 52 53 54 55 */
56
/* 56 57 58 59 60 61 62 */
57
/* 63  A 65 66 67  B 69 */
58
/****** GITTERNETZ ******/
59
60
/*************** FUNKTIONSDEKLARATIONEN ****************/
61
// Startpunkt pruefen ‐ Punkt 64 oder Punkt 68?
62
char checkStartPoint();
63
64
//Start pruefen ‐ Licht aus?
65
void checkStart();
66
67
// Beschleunigen Vorwaerts, Rueckwaerts, Stoppen
68
void drive();
69
void stop();
70
void back();
71
void back2();
72
73
// Spurassistent ‐ Links und Rechts steuern
74
void steerLeft();
75
void steerRight();
76
77
// Richtungswechsel inkl. 180 Grad Drehung
78
void spin_around();
79
void biegeLinksAb();
80
void biegeRechtsAb();
81
82
// Kundenservice
83
void closeGripper();
84
void openGripper();
85
/*************** FUNKTIONSDEKLARATIONEN ****************/
86
87
#endif88
```
...ojekte\2014\_WS\_MASDAR\_City\MasdarCity\Studenten\actions.c

```
2 #include "actions.h"
3 /*************** INCLUDES *****************/
\overline{4}6 /******************** Ab hier erfolgt die Implementierung ********************/
   \overline{7}8 char checkStartPoint()
 9
   \{10
      //LOKALE VARIABLE
11
      char startPoint = 0;
1213while (startPoint == 0)14
      \left\{ \right.15
          if(dip\_pin(0) == 1)16
          \{17
              startPoint = 64;lcd_cls();
18
19
              lcd_setxy(0,0);
20
              lcd_ubyte(startPoint);
21
          }
22
          else if(dip\_pin(3) == 1)23
          \{startPoint = 68;24
25
              lcd_cls();
26
              lcd_setxy(0,0);
              lcd_ubyte(startPoint);
27
28
          \}29
          else
30
          \{31
              lcd_cls();
32
              lcd_setxy(0,0);
33
              lcd_puts("Kein Startpunkt");
34
              lcd_setxy(1,0);
35
              lcd_puts("vergeben");
36
              sleep(500);37
          ł
38
      \}39
      return startPoint;
40 }
41
42 void checkStart()
43 {
44
      //Wenn Photosensor bemerkt, dass Startlampe aus ist, dann beende
   Endlosschleife while(1);
45
      while(PHOTOSENSOR > LICHT)46
      \{led(LAMPE_ROT,1);
47
48
          led(LAMPE_BLAU,0);
49
          sleep(100);50
          led(LAMPE_ROT, 0);51
          led(LAMPE_BLAU,1);
52
          sleep(100);53
      \mathcal{F}54
      led(LAMPE_BLAU, 0);55 }
```
 $\overline{P}$ 

```
57
void drive()
 58
{
 64
}
 66
void stop()
 67
{
 73
}
 75
void back()
 76
{
 83
}
 84
void back2()
 85
{
 91
}
 93
void steerLeft()
 94
{
100
}
102
void steerRight()
103
{
108
109
}
             //Linker und rechter Motor muessen sich entgegengesetzt drehen ‐> Polung
         motor_richtung(MOTOR_LINKS, MOTOR_RICHTUNG_VORWAERTS);
         motor pwm(MOTOR LINKS, SPEED);
         motor richtung(MOTOR RECHTS, MOTOR RICHTUNG VORWAERTS);
         motor pwm(MOTOR RECHTS, SPEED);
             //linkes und rechtes Rad stoppen
         motor_richtung(MOTOR_LINKS, MOTOR_RICHTUNG_VORWAERTS);
             motor_pwm(MOTOR_LINKS, STOP);
             motor_richtung(MOTOR_RECHTS, MOTOR_RICHTUNG_VORWAERTS);
             motor_pwm(MOTOR_RECHTS, STOP);
             //Wie drive nur umgekehrt
             motor_richtung(MOTOR_LINKS, MOTOR_RICHTUNG_RUECKWAERTS);
             motor_pwm(MOTOR_LINKS, SPEED);
             motor_richtung(MOTOR_RECHTS, MOTOR_RICHTUNG_RUECKWAERTS);
             motor_pwm(MOTOR_RECHTS, SPEED);
         while(OPTOKOPPLER_MITTE_LINKS < 150 && OPTOKOPPLER_MITTE_RECHTS < 150);
             //Wie drive nur umgekehrt
             motor_richtung(MOTOR_LINKS, MOTOR_RICHTUNG_RUECKWAERTS);
             motor_pwm(MOTOR_LINKS, SPEED);
             motor_richtung(MOTOR_RECHTS, MOTOR_RICHTUNG_RUECKWAERTS);
             motor_pwm(MOTOR_RECHTS, SPEED);
             //linkes Rad abbremsen, rechtes Rad drehen
             motor_richtung(MOTOR_LINKS, MOTOR_RICHTUNG_VORWAERTS);
         motor pwm(MOTOR LINKS, MINSPEED);
             motor_richtung(MOTOR_RECHTS, MOTOR_RICHTUNG_VORWAERTS);
             motor_pwm(MOTOR_RECHTS, SPEED);
             //linkes Rad drehen, rechtes Rad abbremsen
             motor_richtung(MOTOR_LINKS, MOTOR_RICHTUNG_VORWAERTS);
             motor_pwm(MOTOR_LINKS, SPEED);
             motor_richtung(MOTOR_RECHTS, MOTOR_RICHTUNG_VORWAERTS);
             motor_pwm(MOTOR_RECHTS, MINSPEED);
```

```
111
void biegeRechtsAb()
```

```
112
{
113
114
115
116
117
118
119
120
121
122
123
124
}
125
126
void biegeLinksAb()
127
{
128
129
130
131
132
133
134
135
136
}
137
138
void spin_around()
139
{
140
141
142
143
144
145
146
147
148
149
}
150
151
void closeGripper()
152
{
153
154
155
156
}
157
158
void openGripper()
159
{
160
161
162
163
}164
165
             //Raeder drehen sich entgegengesetzt mit gleicher Staerke
         motor_richtung(MOTOR_LINKS, MOTOR_RICHTUNG_VORWAERTS);
         motor pwm(MOTOR LINKS, SPEED);
         motor_richtung(MOTOR_RECHTS, MOTOR_RICHTUNG_RUECKWAERTS);
         motor_pwm(MOTOR_RECHTS, MEDSPEED);
         //while(OPTOKOPPLER_VORNE < SCHWARZ);
         //Mehr Drehgeschwindigkeit ‐ aber Fehler abfangen
         //motor richtung(MOTOR RECHTS, MOTOR RICHTUNG VORWAERTS);
             //motor_pwm(MOTOR_RECHTS, STOP);
         sleep(350); //Damit hintere Opto von schwarz runterkommt
         while(OPTOKOPPLER VORNE < SCHWARZ); //solange weiss
             //Raeder drehen sich entgegengesetzt mit gleicher Staerke
         motor_richtung(MOTOR_LINKS, MOTOR_RICHTUNG_RUECKWAERTS);
             motor_pwm(MOTOR_LINKS, MEDSPEED);
         motor_richtung(MOTOR_RECHTS, MOTOR_RICHTUNG_VORWAERTS);
             motor_pwm(MOTOR_RECHTS, SPEED);
         //Damit hintere Opto von schwarz runterkommt
         sleep(350);
        while(OPTOKOPPLER VORNE < SCHWARZ);
             //linkes Rad und rechtes Rad in gleiche Richtung drehen
             motor_richtung(MOTOR_LINKS, MOTOR_RICHTUNG_RUECKWAERTS);
         motor pwm(MOTOR LINKS, SPEED);
             motor_richtung(MOTOR_RECHTS, MOTOR_RICHTUNG_VORWAERTS);
         motor pwm(MOTOR RECHTS, SPEED);
         sleep(200);
         while((OPTOKOPPLER_VORNE < SCHWARZ));
        sleep(200);
         while((OPTOKOPPLER_VORNE < SCHWARZ));
         char i;
         for(i = \text{WINKEL0}; i \leq \text{WINKEL60}; i++)servo arc(SERVO,i);
         char i;
         for(i = \text{WINKEL60}; i >= \text{WINKEL0}; i--)servo_arc(SERVO,i);
```
...ojekte\2014\_WS\_MASDAR\_City\MasdarCity\Studenten\phoenix.c 1

```
1
/********************************/
 2
/* project: phoenix v2_0        */
 3
/* authors: alexandra, steven   */
 4
/* date:    02.10.2014          */
 5
/********************************/
 6
 7
/*************** INCLUDES ****************/
 8
//Standard Inlcude Dateien
 9
#include <regc515c.h>
10
11
//Aksen‐Bibliothek
12
#include <stub.h>
13
14
//Eigene Inludes
15
#include "actions.h"
16
#include "agenda.h"
17
#include "fa.h"
18
/*************** INCLUDES ****************/
19
20
/*************** FUNKTIONSDEKLARATIONEN ****************/
21 void navigate();
                                                             // Kontrolle der Fahrt – P
   > Spur, Kreuzung erkennen
22 void crossroads();
                                                             // Kreuzungbefehle
                                                                                      \trianglerightabarbeiten, Gast abladen
23
24
//Pfaderstellung
25
unsigned char fillPathArrays(unsigned char startPoint, unsigned char i);
26
27
//Pfade mit 99 initialisieren
28
void initAllPaths();
29
30
//Die max. 3 Fahrgastpositionen hinsichtlich ihrer Kostenwerte sortieren
31
void sortGuestPositions();
32
33
//Suchverfahren, um die gegebene Karte in eine Kostenkarte umzuwandeln und die
   Fahrgastpositionen zu speichern
34
unsigned char breitenSuche(unsigned char startPunkt);
35
/*************** FUNKTIONSDEKLARATIONEN ****************/
36
37
/*GLOBALE VARIABLEN*/
38
//Variable, welche entscheidet wann die Kreuzung wieder erkannt wird
39
unsigned long delay = 0;
40
//Offset, der dazu dient, dass eine Kreuzung nicht mehrfach erkannt wird
41
const long offset = 400;
42
//Index zum Abarbeiten der einzelnen Befehle eines Endpfades in der Funktion
                                                                                      \trianglerightcrossroads()
43
unsigned char mIndex = 0;
44
45
//Arraygrenze fuer die Nachbarpositionen
46
const unsigned char MAX = 30;
47
48
//Arraygrenze fuer die Pfade
49
const unsigned char MAX2 = 33;
50
51
//Sortiertes Fahrgastarray
52
unsigned char guestArray[3] = {99,99,99};
```

```
5354 //Fahrgastzaehler
55 unsigned char guestCounter = 0;
56
57 //Pfadindex der jeweils 3 Pfade
58 unsigned char pathCounter = 0;
59
60 //Fahrgastpfade
61 unsigned char guestPath[3][33];
62
63 //Greiferstatus
64 char isGripperOpen = 1:
                  1/1 == offen: 0 == geschlossen
65
66 //Missionsstatus - Pfad abgearbeitet?
67 char isMissionComplete = 0; //Pfad abgearbeitet 1==ja 0==nein
68
69 /*MAINFUNKTION*/
70 void AksenMain(void)
71 \t{}72
    /*LOKALE VARIABLEN*/
73
    //Startpunkt des Roboters
74
75
    char startPoint = 0;76
    //guestPathIndex
77
    unsigned char index;
78
79
    led(LAMPE_ROT,1);
80
    sleep(1000);
81
82 /\overline{\bullet}******************/
\overline{\bullet}84/Þ
  ******************/
85
    startPoint = checkStartPoint();86
87
88 /
                                                      \overline{D}******************/
\overline{D}90/******************/
91
92
93/\overline{D}******************/
94  /*****************************  INITIALISIERUNG DES SUCHVERFAHRENS
                                                      \triangleright**********************************
95/\overline{p}
```
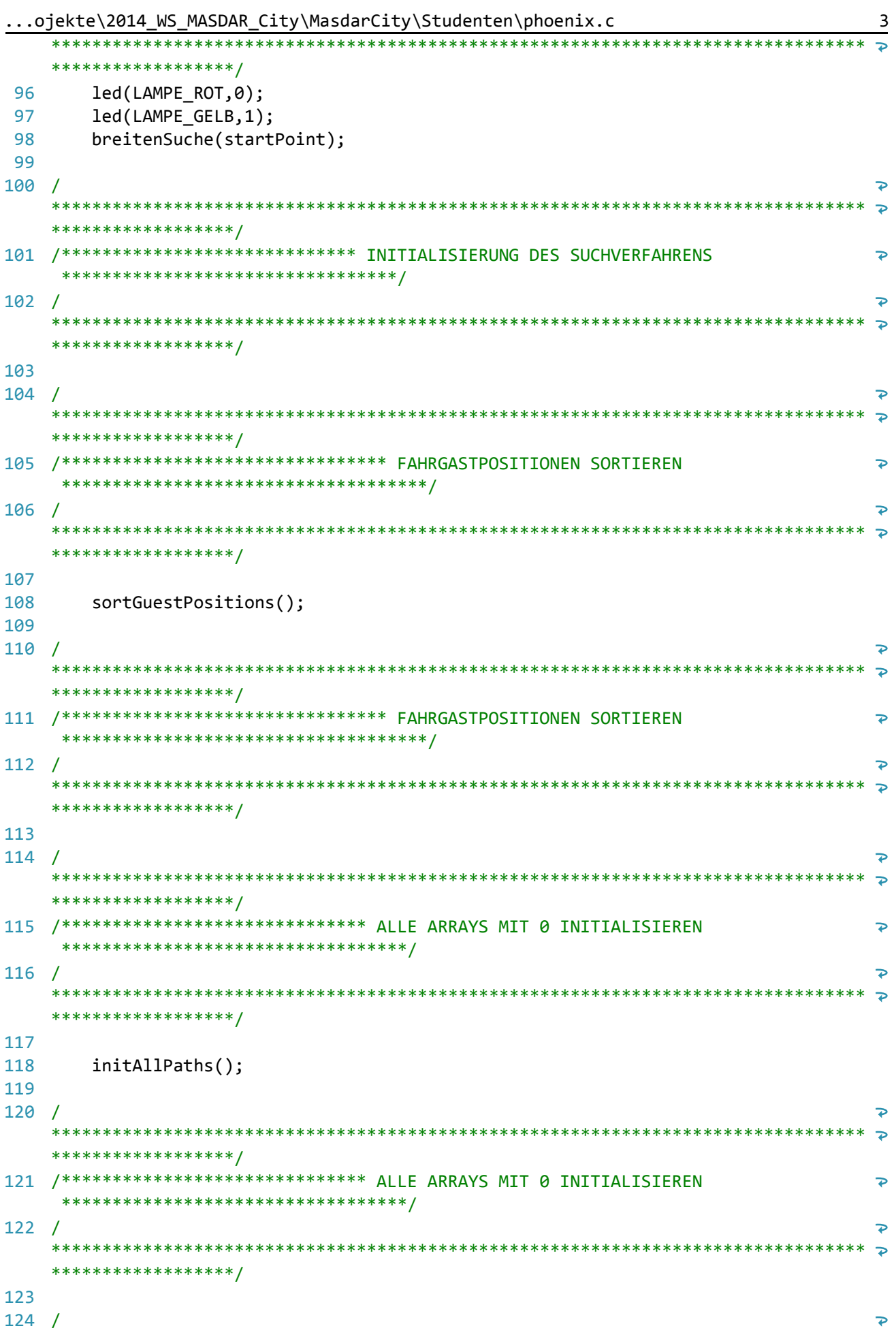

```
...ojekte\2014_WS_MASDAR_City\MasdarCity\Studenten\phoenix.c
                                                                                 \overline{4}******************/
125 /***************************** PFADARRAYS FUELLEN UND KONVERTIEREN
                                                                                \overline{\mathbf{P}}**********************************
126/\overline{\mathbf{P}}******************/
127
128
        //Wenn mindestens ein Fahrgast vorhanden ist, fuelle Pfad/e - ansonsten
                                                                                 \overline{\bullet}startet der Roboter erst gar nicht - siehe Hauptschleife else-Zweig
129
        if(guestCounter != 0)130
        \left\{ \right.//LOKALE VARIABLE
131
132char status = 5;
                                  //fillPathStatus -beliebiger Wert ausser 0,1,2
133
           for(intex = 0; index < guestCounter; index++)134
135
           \{status = fillPathArrays(startPoint, index);
136
137
138
               //Pfad existiert von Gast bis zum Startpunkt
139
               if(status == 0)140
               \{lcd_cls();
141
                   lcd\_setxy(0,0);142
                   lcd_puts("Pfad existiert.");
143
144
                   sleep(200);145
               \}146
               else if(status == 2)147
               €
148
                   lcd_cls();
149
                   lcd setxy(0,0);
                   lcd_puts("Pfad konnte");
150
151
                   lcd setxy(1,0);
                   lcd_puts("nicht erstellt werden.");
152
                   sleep(200);153
154
                   while(1);155
               \}156
               else
157
               \{158
                   lcd_cls();
159
                   lcd_setxy(0,0);
160
                   lcd puts("undefiniertes");
                   lcd_setxy(1,0);
161
                   lcd_puts("Verhalten.");
162
                   sleep(200);163
                   while(1);164
165
               \mathcal{E}}//END OF FOR
166
        \mathcal{E}167
168
169
                                                                                 \overline{D}******************/
170 /***************************** PFADARRAYS FUELLEN UND KONVERTIEREN
                                                                                \triangleright*********************************
171/\overline{p}
```
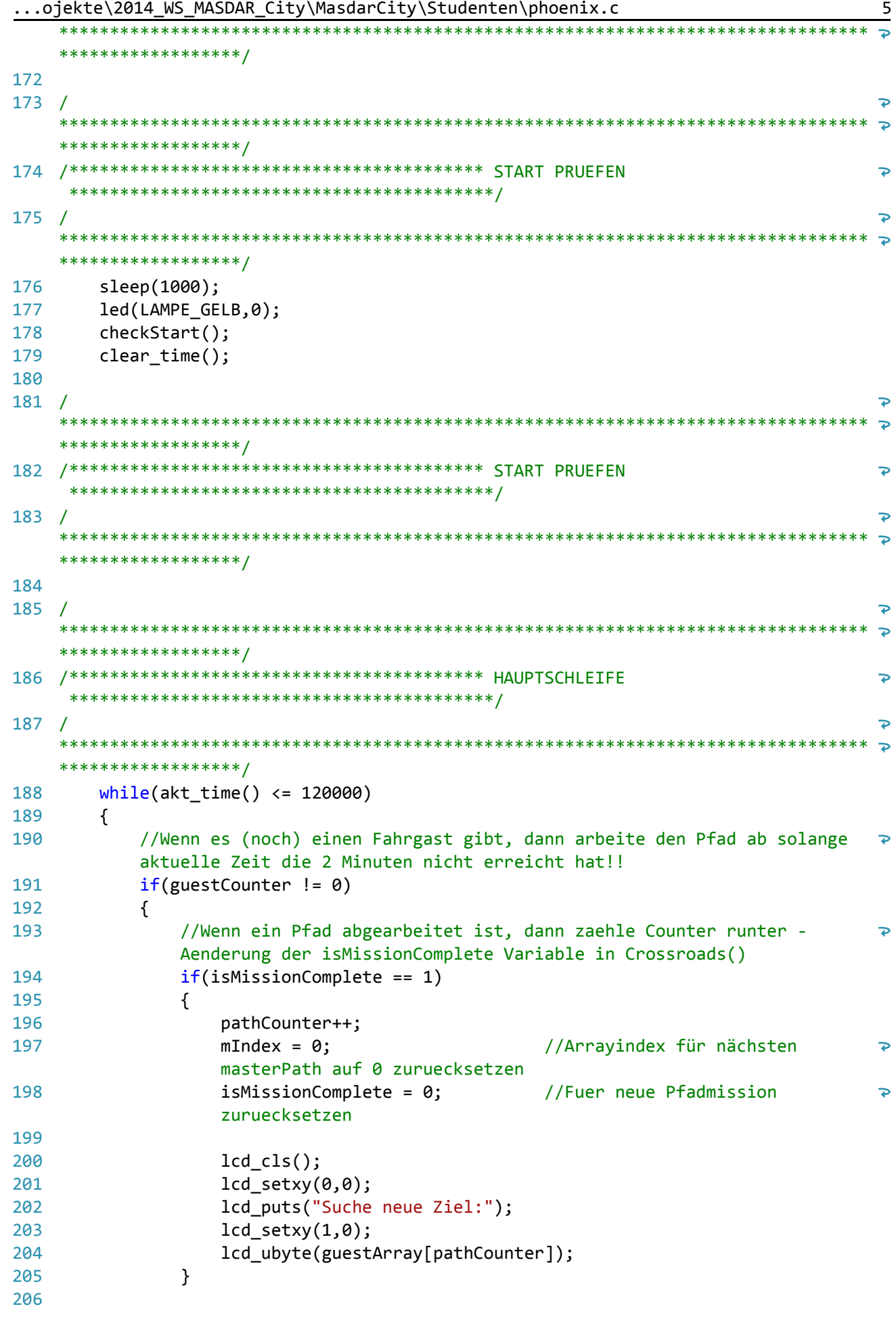

```
...ojekte\2014_WS_MASDAR_City\MasdarCity\Studenten\phoenix.c 6
207
                  if(pathCounter < guestCounter)
208
                      navigate();
209
                  else
210
                  {
211
                      stop();
212
                      lcd cls();
213
                      lcd_setxy(0,0);
214
                      lcd_puts("Alles schoen");
215
                      lcd_setxy(1,0);
216
                      lcd_puts("FEIERABEND");
217
                      sleep(12000);
218
                  }
219
220
             }
221
             else
222
             {
                  lcd_cls();
223
224
                  lcd_setxy(0,0);225
                  lcd_puts("Kein Fahrgast");
226
                  lcd_setxy(1,0);
                  lcd_puts("vorhanden.");
227
228
                  sleep(120000);
229
             }
230
         }
231
         stop();
232
         lcd_cls();
233
         lcd\_setxy(0,0);234
         lcd_puts("Zeit");
235
         lcd_setxy(1,0);
236
         lcd_puts("abgelaufen.");
237
         sleep(500);
238
239
    /
                                                                                              \overline{D}********************************************************************************
                                                                                             \overline{z}******************/
240
/***************************************** HAUPTSCHLEIFE
                                                                                              \Rightarrow******************************************/
241
/
                                                                                              \overline{D}********************************************************************************
     ******************/
242
}
243
244
245
246
//HILFSFUNKTIONEN
247
248
    /
                                                                                              \overline{\bullet}*******************************************************************************/
249
/* Diese Funktion dient der reinen Streckennavigierung. Sollte der Roboter an */
250
/* eine Kreuzung kommen, so wird die Ausfuehrung an die Funktion crossroads()  
                                                                                              \overline{\mathbf{P}}*/
251
/* uebergeben. Sollte der Greifer mit seinen Optokopplern eine
                                                                                              \overline{\mathbf{P}}*/
                                                                                              \triangleright252
/* Fahrgastposition wahrnehmen, so schliesst sich der Greifer egal welche
      */
253
/* Aktionen noch ausgefuehrt werden, denn dies hat hoechste Prioritaet.        \overline{p}
```
254

\*/ /

255

270 271 272

273

274 275

276 277 278

/

```
ъ
     *******************************************************************************/
256
void navigate()
         /***Konkuerrierende Aktionen***/
             //Hoechste Prioritaet
         if((LASERSCHRANKE > 200) & (isGripperOpen == 1)){
             //TODO
             stop();
             closeGripper();
             isGripperOpen = 0; //Greifer schliessen
             lcd_cls();
             lcd_setxy(0,0);lcd_puts("Gast aufgeladen");
             back(); //Bis zur letzten befahrenen Kreuzung
                                                                                              \overline{\mathbf{P}}rueckwaertsfahren
         }
         //wenn einer der beiden mittleren Optokoppler auf schwarz ‐ Kreuzung (Zweit‐
         hoechste Prioritaet)
         if((OPTOKOPPLER_MITTE_LINKS > 150 || OPTOKOPPLER_MITTE_RECHTS > 150) &&
                                                                                              Þ
         (delay \leq akt_time())crossroads();
         //Linker mittlerer Optokoppler schwarz UND rechter mittlerer Optokoppler
                                                                                              \overline{P}weiß
         else if(OPTOKOPPLER_VORNE_LINKS > 150)
             steerLeft();
         //Rechter mittlerer Optokoppler schwarz UND linker mittlerer Optokoppler
                                                                                              \Rightarrowweiß
         else if(OPTOKOPPLER VORNE RECHTS > 150)
             steerRight();
             //beide Optokoppler weiß
         else
             drive();
                                                                                              \overline{P}*******************************************************************************/
287
/* Diese Funktion ueberprueft an den Kreuzungspunkten die jeweils
                                                                                              \overline{P}*/
288
/* abzuarbeitende Anweisung. Diese Anweisung wird mit Hilfe der in actions.c   
                                                                                              \overline{\bullet}*/
289
/* implementierten Funktionen an die Motoren (mit dazugehoerigen
                                                                                              \overline{\bullet}*/
290
/* Differentialgetriebe) uebertragen. Des Weiteren wird geprueft, ob wir beim  
                                                                                              \overline{P}*/
                                                                                              \overline{\mathbf{P}}291
/* einzulesenden Zeichen im Array masterPath[] schon an eine 99 angelangt
     sind,*/
292
/* welche ja hinter dem letzten Characterzeichen des Rueckweges folgt. Ist das
                                                                                              \overline{\mathbf{P}}*/
                                                                                              \triangleright293
/* der Fall, so wird der Greifer geoeffnet, der Fahrgast abgeladen, eine 180   
     */
```
294 /\* Grad Drehung gemacht und bis zur unteren Begrenzung zurückgefahren.

 $\overline{p}$ 

```
*/
295
/* Nun wird noch die Variable isMissionComplete auf True gesetzt.
                                                                                              \overline{D}*/
                                                                                              \overline{\mathbf{P}}296
/* Wir sind nun wieder beim Startpunkt und koennen die naechste Mission        
      */
                                                                                              \overline{\mathbf{P}}297
/* starten/ naechsten Fahrgast abholen.
      */
298
    /
                                                                                              ъ
     *******************************************************************************/
299
void crossroads()
300
{
301
         if(mIndex < MAX2)
302
         {
             //Pfad abarbeiten ‐ nur an Kreuzungen
303
304
             lcd_cls();
305
             lcd_setxy(0,0);switch(guestPath[pathCounter][mIndex])
306
307
             {
308
             case 'r': lcd_puts("goRight");
309
                           biegeRechtsAb();
310
                           break;
             case 'l': lcd_puts("goLeft");
311
312
                           biegeLinksAb();
313
                           break;
             case 'g': lcd_puts("goStraight");
314
315
                           drive();
316
                           break;
317
             case 's': lcd_puts("dance");
318
                           spin_around();
319
                           drive();
                           while(OPTOKOPPLER MITTE LINKS > 18 ||
320
                                                                                              \overline{\mathbf{P}}OPTOKOPPLER_MITTE_RECHTS > 18);
321
                           break;
322
             }
323
         }
         //ist der uebernaechste Kreuzungspunkt die Startposition?
324
         if(guestPath[pathCounter][mIndex+1] == 'c')
325
326
         {
327
              //je nach letzter Ausrichtung des Roboters entsprechend drehen zum
                                                                                              \overline{\mathbf{P}}Abladen des Fahrgastes
             char difference;
328
             difference = guestPath[pathCounter][mIndex‐1] ‐ guestPath[pathCounter]
329
                                                                                              \overline{\mathbf{P}}[mIndex];
330
331
             switch(difference)
332
             {
                  case ‐1: lcd_puts("goRight");
333
                               biegeRechtsAb();
334
335
                               break;
336
                  case 1: lcd_puts("goLeft");
337
                               biegeLinksAb();
338
                               break;
339
              }
340
             openGripper();
341
              isGripperOpen = 1; //Gast abladen
342
             lcd_cls();
```

```
343lcd setxy(0,0);
344
             lcd puts("Gast abgeladen");
345
             spin_around(); //180 Grad Drehung + 1x zurueck bis Optokoppler auf
                                                                                       \trianglerightKreuzungsmitte stehen
            while(TASTER == 1)346
347
                 back2():
348
            stop();
            isMissionComplete = 1; //Pfad abgearbeitet
349
350
        \mathcal{F}mIndex++;351
352
        //Damit befahrene Kreuzung nicht mehrfach erkannt wird -> oben im IF-
        STATEMENT abfragen
353
        delay = akt_time() + offset;354 }
355
356 /\overline{\mathbf{P}}357 /* Diese Funktion erstellt ein Positionsarray vom Fahrgast zum
                                                                                       \RightarrowStartpunkt.Falls*/
358 /* dies moeglich ist, so konvertiert die Funktion die Positionsdifferenzen
                                                                                       Φ
     *359 /* in Anweisungen der Form r, 1, g um. Zuletzt wird mit Hilfe des Hinwegs der
                                                                                       \overline{\bullet}*360 /* Rueckweg erstellt
                                                                                       Þ
     \overline{\ }361 /* Statewerte: 0 - Norden; 1 - Osten; 2 - Sueden; 3 - Westen
                                                                                       \Rightarrow*362 /\overline{D}363 unsigned char fillPathArrays(unsigned char startPoint, unsigned char index)
364 \quad//LOKALE VARIABLEN
365
366
        unsigned char j, aktPos;
367
        char istState = 0;368
        signed char sollState = 0;369
        char action = 0;
370
        char tmpPath[33];
371
372
        for(j = 0; j < MAX2; j++)373
            guestPath[index][j] = 99;374
        /*********************PFADPOSITIONEN HINZUFUEGEN*********************/
375
376
        i = 0;
377
        //Fahrgastposition in aktuellePosition ablegen
378
        aktPos = guestArray[index];379
380
        while(aktPos != startPoint)381
        \left\{ \right.//Fahrgastposition zuerst ins PathArray ablegen und dann ggf. die
382
                                                                                       \trianglerightNachbarpositionen - Startposition nicht mitnehmen
            guestPath[index][j] = aktPos;383
384
385
            //Verbotener Bereich ausschließen
                                                                                       \overline{\mathbf{P}}-7, -6, -5, -4, -3, -2, -1, 70, 71, 72, 73, 74, 75, 76 !!!
            if((fa[aktPos-1] < fa[aktPos]) || (fa[aktPos-7] < fa[aktPos]) ||386
                                                                                       \overline{P}(\text{fa}[aktPos+1] < \text{fa}[aktPos]) || (\text{fa}[aktPos+7] < \text{fa}[aktPos]))
```
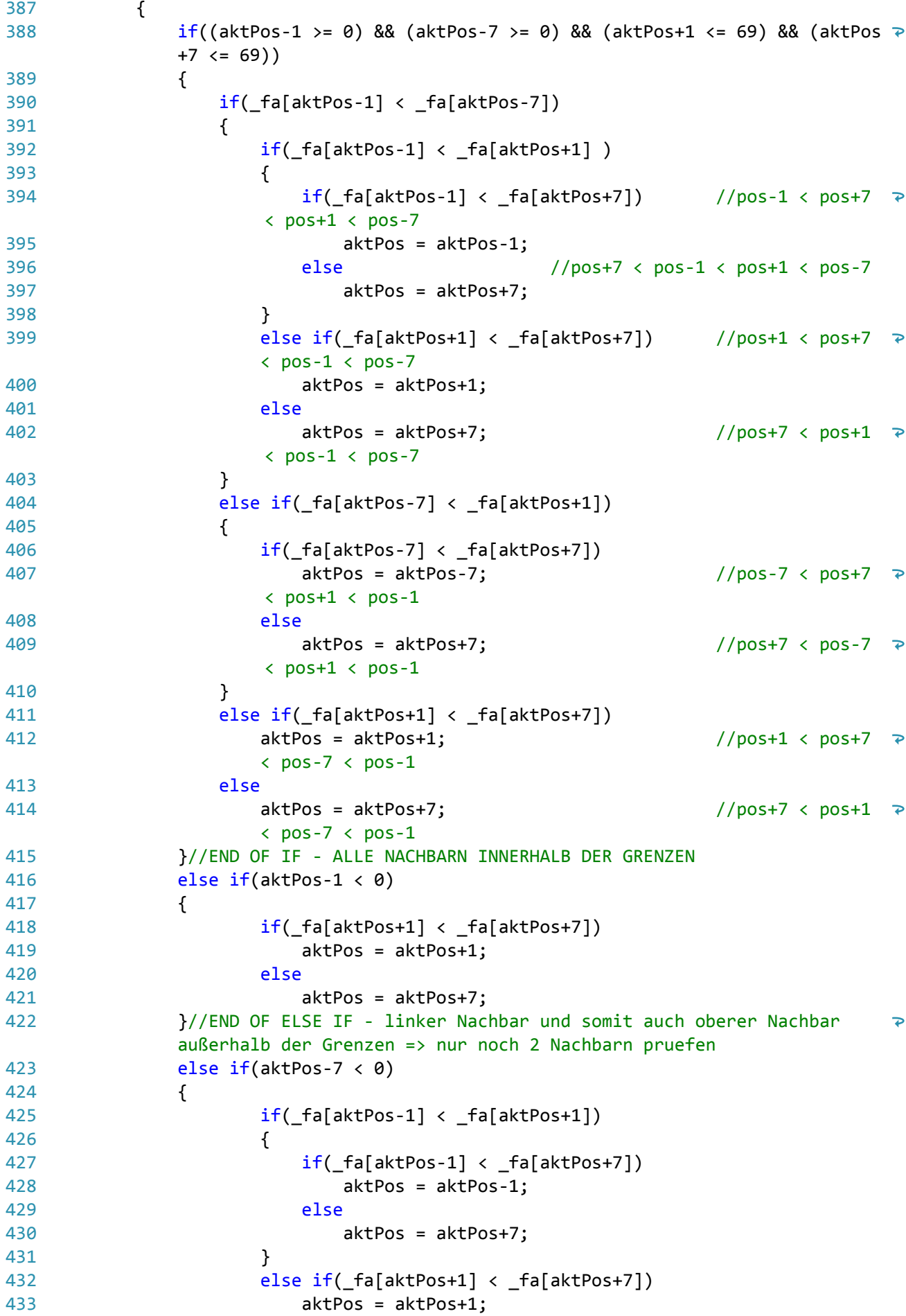

```
434
                           else
435
                               aktPos = aktPos+7;
436
                  }//END OF ELSE IF  oberer Nachbar außerhalb der Grenzen => 3
                                                                                              \trianglerightNachbarn pruefen
437
                  else if(aktPos+1 > 69)
438
                  {
439
                           if(\text{-}fa[\text{aktPos-1}] < \text{-}fa[\text{aktPos-7}])440
                               aktPos = aktPos‐1;
441
                           else
442
                               aktPos = aktPos‐7;
                  }//END OF ELSE IF ‐ rechter Nachbar und somit auch unterer Nachbar
443
                                                                                              \overline{P}außerhalb der Grenzen => nur noch 2 Nachbarn pruefen
444
                  else if(aktPos+7 > 69)
445
                  {
                           if(_fa[aktPos‐1] < _fa[aktPos+1])
446
447
                           {
448
                               if(_fa[aktPos‐1] < _fa[aktPos‐7])
449
                                   aktPos = aktPos‐1;
450
                               else
451
                                   aktPos = aktPos‐7;
452
                           }
453
                           else if(_fa[aktPos+1] < _fa[aktPos‐7])
454
                               aktPos = aktPos+1;
455
                          else
456
                               aktPos = aktPos‐7;
457
                  }//END OF ELSE IF ‐ unterer Nachbar außerhalb der Grenzen => 3
                                                                                              \trianglerightNachbarn pruefen
458
459
             }//END OF (_fa[aktPos‐1] < _fa[aktPos]) || (_fa[aktPos‐7] < _fa[aktPos])
460
               || (_fa[aktPos+1] < _fa[aktPos]) || (_fa[aktPos+7] < _fa[aktPos])
461
             else
462
                  //Keine Nachbarposition hat keinen kleineren Kostenwert als der
                                                                                              \overline{\bullet}Kostenwert des Fahrgastes(oder aktPos) ‐ Kein Weg ‐> Aus While‐
                                                                                              \overline{P}Schleife herausspringen
463
                  return 2;
464
             j++; //Knotenindex erhoehen fuer Nachfolgeknoten
465
466
         }// End of While
             /********************PFADPOSITIONEN HINZUFUEGEN********************/
467
468
469
         //Startposition zum Array hinzufuegen
470
         guestPath[index][j] = startPoint;
471
             /********************HINWEG********************/
472
473
         aktPos = 0;474
         for(j = 0; j < MAX2; j++)475
476
             tmpPath[j] = 99;477
478
479
         for(j = MAX2; j > 0; j--)
480
         {
481
482
             sollState = guestPath[index][j‐1] ‐ guestPath[index][j];
483
             if(sollState == -1)
```

```
...ojekte\2014_WS_MASDAR_City\MasdarCity\Studenten\phoenix.c 12
484
                 sollState = 3; //nach Westen
485
            else if(sollState == 1)
                 sollState = 1; //nach Osten
486
487
            else if(sollState == ‐7)
488
                 sollState = 0; //nach Norden
489
            else if(sollState == 7)
                 sollState = 2; //nach Sueden
490
491
            else
492
                 continue;
493
494
            action = ((sollState‐istState) % 4);
495
496
            if(action == 0 || action == -4)497
498
            {
499
                 istState = action + istState; //Nord
                 tmpPath[aktPos] = 'g';
500
501
                 aktPos++;
502
             }
503
            else if(action == 1 \mid action == -3)
504
             {
505
                 istState = action + istState; //Ost
506
                 tmpPath[aktPos] = 'r';
507
                 aktPos++;
508
            }
            else if(action == 3 \mid action == -1)
509
510
            {
511
                 istState = action + istState; //West
512
                 tmpPath[aktPos] = 'l';
513
                 aktPos++;
514
            }
515
        }//END OF FOR
         /********************HINWEG********************/
516
517
518
        for(j = 0; j < MAX2; j++)519
            guestPath[index][j] = 99;  
520
        for(j = 0, aktPos = 0; j < MAX2, aktPos < MAX2; j++, aktPos++)
521
522
        {
             if(tmpPath[aktPos] != 99)523
524
                 guestPath[index][j] = tmpPath[aktPos];
525
        }  
526
            /********************DREHUNG UND RUECKWEG********************/
527
528
        j = 0;529
        while((guestPath[index][j] == 'r' || guestPath[index][j] == 'l' || guestPath \ge530
         [index][j] == 'g') & 8 & j < MAX2)531
             j++;    //damit hinter dem letzen l/r/g der aktuelle Zeiger steht =>
                                                                                       \overline{\mathbf{P}}fuer Rueckweg
532
533
        switch(guestPath[index][j‐1])
534
        {
        case 'r': guestPath[index][j] = 'r';
535
536
                     break;
        case 'l': guestPath[index][j] = 'l';537
```

```
538
                      break;
539
         default: guestPath[index][j] = 's';
540
                      break;
541
         }
542
543
         j++;
544
         aktPos = i;545
546
         while(j \geq 3)
547
         {
548
             if(guestPath[index][j-3] == 'g')549
                 guestPath[index][aktPos] = 'g';
550
             else if(guestPath[index][j‐3] == 'r')
                 guestPath[index][aktPos] = 'l';
551
             else if(guestPath[index][j‐3] == 'l')
552
                 guestPath[index][aktPos] = 'r';
553
554
555
             aktPos++;
556
             j - - j557
         }
         /********************DREHUNG UND RUECKWEG********************/
558
559
         return 0;
560
}
561
562
void initAllPaths()
563
{
564
         unsigned char i,j;
565
         //Pfad Arrays standardmaessig mit 99 initialisieren
566
         for(i = 0; i < 3; i++)567
         {
568
             for(j = 0; j < MAX2; j++)guestPath[i][j] = 99;569
570
         }
571
}
572
573
/
                                                                                            \overline{\bullet}*******************************************************************************/
574
/* Diese Funktion holt die einzelnen Fahrgastposition aus dem mit Hilfe von
                                                                                            \overline{\bullet}*/
575
/* pushGuestPosition() gefuellten Array und sortiert diese nach Hoehe ihrer    
                                                                                            \overline{P}*/
576
/* Kosten in ein neues Array (guestArray[])
                                                                                            \overline{\mathbf{P}}*/
577
/
     *******************************************************************************/
578
void sortGuestPositions()
579
{
580
         //LOKALE VARIABLEN
581
         unsigned char i, j, temp;
582
         unsigned char guestArrayLength = 3;
583
584
         //POSITIONEN AUS guestPosition[] holen und in guestArray kopieren
         for(i = 0; i < 3; i++)585
586
         {
             //Wenn kein Fahrgast mehr da ist gibt diese Funktion 99 zurück Bsp. =>
587
             array[] = {62, 30, 99}
```

```
...ojekte\2014_WS_MASDAR_City\MasdarCity\Studenten\phoenix.c
                                                                                  14
588
            guestArray[i] = getGuestPosition();589
590
            //Hat das guestArray eine Position != 99, so zaehle den Zaehler fuer die P
             Fahrgaseste hoch
591
            if(guestArray[i] != 99)592
                guestCounter++;
593
        \mathcal{F}594
595
        //Bubblesort
596
        for(i = 0; i < guestArrayLength -1; i++)
597
        \{598
            for(i = 0; i < guestArrayLength - i - 1; i+1)
599
            \{if([fa[guestArray[j]]) > fa[guestArray[j+1]])600
601
                \{602
                    temp = guestArray[j];guestArray[j] = guestArray[j+1];603
604
                    guestArray[j+1] = temp;605
                \mathcal{E}606
            \}607
        \mathcal{E}608 }
609
610
    \sqrt{ }Þ
    611 /* Die BFS weist alle erreichbaren Punkte und Fahrgaeste in seine Kosten zu.
                                                                                   \overline{\mathbf{P}}*612 /* Ausgangspunkt: Startpunkt 64 oder 68. Des Weiteren speichert diese Funktion
                                                                                   \overline{P}*613 /* mit der in agenda.c enthalten Funktion pushGuestKnoten() die Positionen der
                                                                                   \triangleright*614 /* Fahrgaeste in ein Array ab.
                                                                                   \Rightarrow*615 /
                                                                                   \overline{\bullet}616 unsigned char breitenSuche(unsigned char startPunkt)
617 {
618
        //LOKALE VARIABLEN
619
        unsigned char kosten = 0;
        unsigned char status = 1;
620
621
        char counter1 = 0;622
        char counter2 = 0;
        unsigned char aktKnoten = startPunkt;
623
624
        initKarte(MAX);
        pushKnoten(aktKnoten, MAX);
625
        _fa[aktKnoten] = kosten;626
627
628
        while(aktknoten != 99)629
630
        \{631
            kosten++;
            counter1 = 0;632
633
```

```
//Zweifache Do-While-Schleife damit die Kosten richtig verteilt werden
634
                                                                                               \overline{P}auf einer Knotenebene
```

```
636
637
638
639
640
641
642
643
644
645
646
647
648
649
650
651
652
653
654
655
656
657
658
659
660
661
662
663
664
665
666
667
668
669
670
671
672
673
674
675
676
677
678
679
680
681
682
683
684
685
686
687
688
689
690
691
             do{
                  aktKnoten = getKnoten(MAX);
                  if(\text{fa}[aktKnoten-1] == '.' || \text{fa}[aktKnoten-1] == 'F'){
                      if('fa[aktKnoten-1] == 'F')pushGuestPosition(aktKnoten‐1); //Position merken
                      pushKnoten(aktKnoten‐1, MAX);
                      _fa[aktKnoten‐1] = kosten;
                      counter1++;
                  }
                  if('fa[aktKnoten-7] =='.' || faf[aktKnoten-7] == 'F'){
                      if(\text{-}fa[aktKnoten-7] == 'F')pushGuestPosition(aktKnoten‐7); //Position merken
                      pushKnoten(aktKnoten‐7, MAX);
                      _fa[aktKnoten‐7] = kosten;
                      counter1++;
                  }
                  if(\text{fa}[aktKnoten+1] == '.' || \text{fa}[aktKnoten+1] == 'F'){
                      if(\text{-}fa[aktKnoten+1] == 'F')pushGuestPosition(aktKnoten+1); //Position merken
                      pushKnoten(aktKnoten+1, MAX);
                      -fa[aktKnoten+1] = kosten;counter1++;
                  }
                  if(\text{f}a[aktKnoten+7] == '.' || \text{f}a[aktKnoten+7] == 'F'){
                      if(\text{fa}[aktKnoten+7] == 'F')pushGuestPosition(aktKnoten+7); //Position merken
                      pushKnoten(aktKnoten+7, MAX);
                      _fa[aktKnoten+7] = kosten;
                      counter1++;
                  }
                  counter2‐‐;
             }\while(counter2 > 0);
             kosten++;
             counter2 = 0;do{
                  counter1‐‐;
                  aktKnoten = getKnoten(MAX);
                  if(\text{f}a[aktKnoten-1] == '.' || \text{f}a[aktKnoten-1] == 'F'){
                      if(\text{-}fa[aktKnoten-1] == 'F')pushGuestPosition(aktKnoten‐1); //Position merken
                      pushKnoten(aktKnoten‐1, MAX);
```

```
...ojekte\2014_WS_MASDAR_City\MasdarCity\Studenten\phoenix.c 16
692
693
694
695
696
697
698
699
700
701
702
703
704
705
706
707
708
709
710
711
712
713
714
715
716
717
718
719
720
721
722
723
724
725
}726
                      _fa[aktKnoten‐1] = kosten;
                      counter2++;
                 }
                 if(\text{fa}[aktKnoten-7] =='.' || \text{fa}[aktKnoten-7] == 'F'){
                      if(\text{fa}[aktKnoten-7] == 'F')pushGuestPosition(aktKnoten‐7); //Position merken
                      pushKnoten(aktKnoten‐7, MAX);
                     _fa[aktKnoten‐7] = kosten;
                      counter2++;
                 }
                 if(\text{fa}[aktKnoten+1] == '.' || \text{fa}[aktKnoten+1] == 'F'){
                      if(\text{-}fa[aktKnoten+1] == 'F')pushGuestPosition(aktKnoten+1); //Position merken
                      pushKnoten(aktKnoten+1, MAX);
                      _fa[aktKnoten+1] = kosten;
                      counter2++;
                 }
                 if(\text{fa}[aktKnoten+7] == '.' || \text{fa}[aktKnoten+7] == 'F'){
                      if(\text{-}fa[aktKnoten+7] == 'F')pushGuestPosition(aktKnoten+7); //Position merken
                      pushKnoten(aktKnoten+7, MAX);
                      _fa[aktKnoten+7] = kosten;
                      counter2++;
                 }
             }\while(counter1 > 0);
         }
         return 0;
```
...KI‐Projekte\2014\_WS\_MASDAR\_City\MasdarCity\Studenten\fa.h 1

```
1
// Autor: I. Boersch
 \overline{2}3
// Definition der Fahrauftraege zum AMS‐Contest MASDAR‐City WS13/14
 4
// Um Speicherplatz zu sparen, Ablage als Praeprozessor‐Anweisung
 5
// File generiert mit generate_configs_with_solution.py
 6
 7
// Fahrauftrag F1 ‐ From task description ‐ this should be easy!
 8
#ifdef FA1
 9
unsigned char _fa [] =
                                                                                          \overline{\bullet}"xxFxFxxx..x..xF.x.x.Fx.x...xx.x..xxx..x..xx...x.xxx..x.xF..x..Fx..x..x";
10
unsigned char _fa_nr = 1;
11
#define _FA_OK
12
#endif
13
14
// Fahrauftrag F2 ‐ From task description ‐ one crossing modified
15
#ifdef FA2
16
unsigned char _fa [] =
                                                                                          \overline{P}"xxFxFxxx..x..xF.x.x.Fx.x...xx.x..xxx..x..xx..x..xxx..x.xF..x..Fx..x..x";
17
unsigned char _fa_nr = 2;
18
#define _FA_OK
19
#endif
20
21
// Fahrauftrag F3 ‐ City Slalom
22
#ifdef FA3
23
unsigned char _fa [] =
                                                                                          \overline{D}"xxFxFxxx..x..xF.x.x.Fx.x...xx.x..xxx..x..xx..x..xxx.x..xF..x..Fx..x..x";
24
unsigned char _fa_nr = 3;
25
#define _FA_OK
26
#endif
27
28
// Fahrauftrag F4 ‐ Race on the Highway
29
#ifdef FA4
30
unsigned char _fa [] =
                                                                                          \overline{\bullet}"xFxxxFxx.x.x.xF..x..Fx..x..xx..x..xx.x.x.xF..x..Fx..x..xx..x..xx.x.x.x";
31
unsigned char _fa_nr = 4;
32
#define _FA_OK
33
#endif
34
35
// Fahrauftrag F5 ‐ Big Slalom
36
#ifdef FA5
37
unsigned char _fa [] =
                                                                                          \overline{P}"xFxxxFxx.x.x.xF..x..Fxx.x.xxx..x..xx.x.x.xF..x..Fxx.x.xxx..x..xx.x.x.x";
38
unsigned char _fa_nr = 5;
39
#define _FA_OK
40
#endif
41
42
// Fahrauftrag F6 ‐ Symmetry
43
#ifdef FA6
44
unsigned char _fa [] =
                                                                                          \overline{P}"xxFxFxxF..x..Fx.x.x.xx..x..xF..x..Fx..x..xxx.x.xxx..x..xxx.x.xxx..x..x";
45
unsigned char _fa_nr = 6;
46
#define _FA_OK
47
#endif
48
49
// Fahrauftrag F7 ‐ Connected Game
50
#ifdef FA7
```

```
51
unsigned char _fa [] =
                                                                                          \overline{D}"xxxFxxxx.....xx..x..xx..x..xF..x..Fx..x..xx..x..xxx.x.xxx..x..xx..x..x";
52
unsigned char _fa_nr = 7;
53
#define _FA_OK
54
#endif
55
56
// Fahrauftrag F8 ‐ Blocked Passengers
57
#ifdef FA8
58
unsigned char _fa [] =
                                                                                          \overline{\bullet}"xxxFxxxF..x..Fx..x..xFx.x.xFF..x..Fx...x.xx..x..xx.x...xx..x..xx..x..x";
59
unsigned char _fa_nr = 8;
60
#define _FA_OK
61
#endif
6263
// Fahrauftrag F9 ‐ Outdoor ‐ Free Land
64
#ifdef FA9
65
unsigned char _fa [] =
                                                                                          \overline{P}"xFxxxFxF..x..Fx.x...xx.x...xx.x...xx.xxx.xx...x.xx...x.xF...x.Fx..x..x";
66
unsigned char _fa_nr = 9;
67
#define _FA_OK
68
#endif
69
70
// Fahrauftrag F10 ‐ Long Distance ‐ Endurance
71
#ifdef FA10
72
unsigned char _fa [] =
                                                                                          \overline{D}"xFxxxFxF..x..Fx.x...xx.x.xxxx.x...xx.xxx.xx...x.xxxx.x.xx...x.xx..x..x";
73
unsigned char _fa_nr = 10;
74
#define _FA_OK
75
#endif
76
77
// Fahrauftrag F11 ‐ VIP
78
#ifdef FA11
79
unsigned char _fa [] =
                                                                                          \overline{\bullet}"xxxFxxxx.....xx..x..xx.....xxx...xxx.....xx.....xx.....xx.....xx..x..x";
80
unsigned char _fa_nr = 11;
81
#define _FA_OK
82
#endif
83
84
// Fahrauftrag F12 ‐ Lazy Passengers
85
#ifdef FA12
86
unsigned char _fa [] =
                                                                                          \overline{P}"xxxxxxxx..x..xx..x..xx..x..xx..x..xx..x..xF..x..FF..x..FF..x..Fx..x..x";
87
unsigned char _fa_nr = 12;
88
#define _FA_OK
89
#endif
90
91
// Fahrauftrag F13 ‐ DennisWeil Route.1
92
#ifdef FA13
93
unsigned char _fa [] =
                                                                                          \overline{P}"xxFxFxxx..x..xx...x.xx.xx..xF..x..Fx..x.xxx..x..xxx..x.xF..x..Fx.x...x";
94
unsigned char _fa_nr = 13;
95
#define _FA_OK
96
#endif
97
98
// Fahrauftrag F14 ‐ DennisWeil.Route.2
99
#ifdef FA14
```

```
...KI‐Projekte\2014_WS_MASDAR_City\MasdarCity\Studenten\fa.h 3
100
unsigned char _fa [] =
                                                                                         \overline{D}"xFxxxFxx.x...xx..x.xxxx.x..xF..x..Fxx.x.xxx..x..xx.x..xxF..x..Fx...x.x";
101
unsigned char _fa_nr = 14;
102
#define _FA_OK
103
#endif
104
105
// Fahrauftrag F15 ‐ DennisWeil.Route.3
106
#ifdef FA15
107
unsigned char _fa [] =
                                                                                         \overline{\bullet}"xxFxFxxx..x..xx..x..xF...x.Fx...x.xx.xx..xx...x.xF..x..Fxx.x.xxx..x..x";
108
unsigned char _fa_nr = 15;
109
#define _FA_OK
110
#endif
111
112
// Fahrauftrag F16 ‐ DennisWeil.Route.4
113
#ifdef FA16
114
unsigned char _fa [] =
                                                                                         Þ
     "xxFxFxxF..x..Fxx.x.xxx..x..xx.x...xx..x.xxx..x..xx...x.xF..x..Fx..x..x";
115
unsigned char _fa_nr = 16;
116
#define _FA_OK
117
#endif
118
119
// Fahrauftrag F17 ‐ DennisWeil.Route.5
120
#ifdef FA17
121
unsigned char _fa [] =
                                                                                         \overline{D}"xFxxxFxx.x...xx..x.xxx..x..xx..x..xF..x..Fx..x.xxxx.x..xF...x.Fx..x..x";
122
unsigned char _fa_nr = 17;
123
#define _FA_OK
124
#endif
125
126
// Fahrauftrag F18 ‐ DennisWeil.Route.6
127
#ifdef FA18
128
unsigned char _fa [] =
                                                                                         \overline{\bullet}"xxxxxxxx..x..xx..x..xF..x..Fxx.x.xxF..x..Fx.xxx.xF..x..Fxx.x.xxx..x..x";
129
unsigned char _fa_nr = 18;
130
#define _FA_OK
131
#endif
132
133
// Fahrauftrag F19 ‐ DennisWeil.Route.7
134
#ifdef FA19
135
unsigned char _fa [] =
                                                                                         \overline{P}"xxxxxxxF..xx.Fx..x..xx.x..xxx.x...xF..x..Fx..x..xxx.x.xxF..x..Fx..x..x";
136
unsigned char _fa_nr = 19;
137
#define _FA_OK
138
#endif
139
140
// Fahrauftrag F20 ‐ DennisWeil.Route.8
141
#ifdef FA20
142
unsigned char _fa [] =
                                                                                         \overline{P}"xxFxFxxx..x..xx..x..xxx.x.xxx..x..xF..x..Fxx.x.xxxx.x.xxF..x..Fx.x.x.x";
143
unsigned char _fa_nr = 20;
144
#define _FA_OK
145
#endif
146
147
// Fahrauftrag F21 ‐ DennisWeil.Route.9
148
#ifdef FA21
```

```
...KI‐Projekte\2014_WS_MASDAR_City\MasdarCity\Studenten\fa.h 4
```

```
Ь
149
unsigned char _fa [] =
     "xxFxFxxx..x..xx.x.x.xF..x..Fxx.x.xxx..x..xx.x.x.xF..x..Fx.x.x.xx..x..x";
150
unsigned char _fa_nr = 21;
151
#define _FA_OK
152
#endif
153
154
// Fahrauftrag F22 ‐ DennisWeil.Route.10
155
#ifdef FA22
156
unsigned char _fa [] =
                                                                                           \overline{\mathbf{P}}"xxFxFxxx..x..xx.xxx.xx.x...xF.xxx.Fx...x.xx..xx.xF..x..Fxx.x.xxx..x..x";
157
unsigned char _fa_nr = 22;
158
#define _FA_OK
159
#endif
160
161
// Fahrauftrag F23 ‐ Finale 3 VIPs
162
#ifdef FA23
                                                                                           \overline{\mathbf{P}}163
unsigned char _fa [] =
     "xxFFFxxx.....xx.xxx.xx.....xx.....xx.....xx.....xx.....xxx...xxx..x..x";
164
unsigned char _fa_nr = 23;
165
#define _FA_OK
166
#endif
167
168
#ifndef _FA_OK
169
#error Fehler: Kein Fahrauftrag, bspw. mit <<#define FA2>> definiert!
170
#endif
```